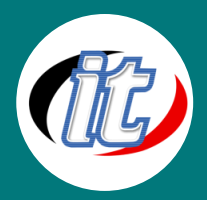

บริษัท ไอทีจีเนียส เอ็นจิเนียริ่ง จำกัด IT GENIUS ENGINEERING CO., LTD. Tel:02-570-8449 Mobile: 088-807-9770และ092-841-7931

Line ID: @itgenius

# Flutter 3 advanced (ขั้นสูง)

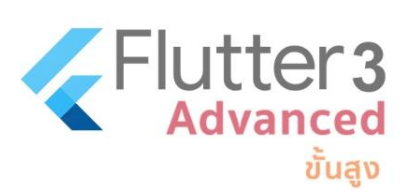

ถ้าจะเริ่มพัฒนาแอพแบบ Cross Platform (รองรับทั้ง Android / iOS) ตัวเลือกที่น่าสนใจ คงเป็นใครไปไม่ได้นอกจาก "Flutter framework" สุดร้อนแรงจาก google ที่เป็นกระแสความ นิยมในหมู่พัฒนาอย่างรวดเร็ว ด้วยความเรียบง่าย ความเร็ว ประสิทธิภาพของแอพพลิเคชั่นที่ ได้ใกล้เคียงกับ Native (การพัฒนาด้วยภาษาเครื่อง) โดยใช้การพัฒนาด้วยภาษาเพียงภาษา เดียวนั่นก็คือ "ภาษา Dart" ที่มีรูปแบบภาษาคล้ายคลึงกับภาษา C และ Java ผสมผสานกับ

JavaScript อีกนิดหน่อย ตัวภาษานับว่ามีความคลาสสิก และความทันสมัยอยู่ในตัว

สำหรับเนื้อหาใน Flutter Advanced (ขั้นสูง) นี้เป็นการต่อยอดจาก flutter intermediate ขั้นกลาง เพื่อให้ผู้เรียนและผู้เข้าอบรมสามารถ ประยุกต์ใช้งาน flutter ได้อย่างครบถ้วน เนื้อหาเจาะลึกในหัวข้อที่สามารถนำไปใช้ในงานจริง อาทิ การออกแบบด้วย Material Advanced, การออกแบบแอพส่วนของ iOS ด้วย Cupertino, การทำแอพให้รองรับหลายภาษา , การใช้งานฐานข้อมูลภายในแอพด้วย SQLite , การอัพโหลดไฟล์ภาพผ่าน API, การทำงานกับ Google Firebase, ทำระบบ Chat แบบเรียลไทม์, การอัพโหลดรูปภาพด้วย firebase, พัฒนาระบบแจ้งเตือน , เขียนระบบด้วยโครงสร้างแบบ MVC, จัดการ State ด้วย Bloc, การบันทึกเสียงใน flutter, การเขียน ระบบเชื่อมต่อกับ Youtube API, การติดต่อกับอุปกรณ์และเซ็นเซอร์ต่างๆ บนมือถือ และเนื้อหาอื่นๆ อีกมากมาย

เมื่อผู้เข้าอบรมจบหลักสูตรนี้ไปจะมั่นใจได้ว่า ได้ความรู้ ความเข้าใจที่ครบถ้วน ในการนำไปต่อยอดพัฒนาผลงานของตนเองได้อย่างมี ประสิทธิภาพต่อไป

## วัตถุประสงค์:

- o การออกแบบด้วย Material Advanced Components
- o การออกแบบแอพส่วนของ iOS ด้วย Cupertino (Building a Cupertino app with Flutter for iOS)
- o การทำแอพให้รองรับหลายภาษา (Localization and Multi Language in flutter)
- o การใช้งานฐานข้อมูลภายในแอพด้วย SQLite (Using SQLite in Flutter)
- o การอัพโหลดไฟล์ภาพผ่าน API (Upload Images To REST API)
- o การทำงานกับ Google Firebase (Firestore CRUD in Flutter)
- o ทำระบบ Chat แบบเรียลไทม์ (Realtime chat with firebase in flutter)
- o การอัพโหลดรูปภาพด้วย firebase (Firebase Image Upload)
- o พัฒนาระบบแจ้งเตือน (Push Notifications in Flutter using Firebase)
- o เขียนระบบด้วยโครงสร้างแบบ MVC (Flutter MVC design pattern)
- o จัดการ State ด้วย Bloc (State management with Bloc)
- o การบันทึกเสียงใน flutter (Flutter Audio Recorder)
- o การเล่นวิดีโอ (Flutter Video Player)
- o การเขียนระบบเชื่อมต่อกับ Youtube API (Flutter YouTube API and Video Player)
- o การติดต่อกับอุปกรณ์และเซ็นเซอร์ต่างๆ บนมือถือ (Flutter with Device API)
- o การเตรียมความพร้อมแอพและอัพโหลดขึ้น Store (Build and published app to store)

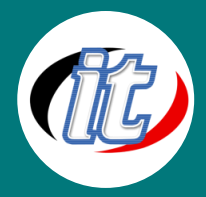

# กลุ่มเป้าหมาย:

- o นักเรียนนักศึกษา
- o ครู อาจารย์ วิทยากรที่สนใจ
- o นักวิชาการ นักไอที หรือผู้ดูและระบบ
- o ตลอดจนผู้สนใจทั่วไปในการพัฒนาแอพพลิเคชั่นแบบ Cross Platform ด้วย Flutter

# ความรู้พื้นฐาน:

- o พื้นฐานการเขียน flutter มาบ้างเล็กน้อย หรือผ่านหลักสูตร flutter for intermediate ขั้นกลางมาแล้ว
- o มีพื้นฐานภาษา Dart มาบ้าง หากไม่มีจะมีการปรับพื้นฐานให้ก่อนอบรม
- o ไม่จำเป็นต้องเขียนภาษา Swift หรือ Java มาก่อน
- o มีพื้นฐานการใช้งาน Mobile app ทั้ง android และ iOS มาบ้าง

# ระยะเวลาในการอบรม:

o 30ชั่วโมง (5วัน)

# ราคาคอร์สอบรม:

o 13,500 บาท / คน (ราคานี้ยังไม่ได้รวมภาษีมูลค่าเพิ่ม)

# วิทยากรผู้สอน:

o อาจารย์สามิตร โกยม และทีมงาน

# เนื้อหาการอบรม:

# Module 1: การออกแบบด้วย Material Advanced Components

- o ติดตั้ง flutter และกำหนดสภาพแวดล้อม (Set up your Flutter environment)
- o เพิ่มส่วนของ backdrop เมนู (Add the backdrop menu)
- o เพิ่มการทำรูปทรงต่างๆ (Add a shape)
- o เพิ่มการทำ motion (Add motion)
- o เพิ่มเมนูส่วน back layer (Add a menu on the back layer)
- o เพิ่มไอคอนแสดงแบรนด์ของแอพ (Add a branded icon)

# Module 2: การออกแบบแอพส่วนของ iOS ด้วย Cupertino (Building a Cupertino app with Flutter for iOS)

- o ติดตั้ง flutter และกำหนดสภาพแวดล้อม (Set up your Flutter environment)
- o สร้างและกำหนดค่าเริ่มต้นสำหรับ Cupertino (Create the initial Cupertino app)
- o กำหนดโครงสร้างของแอพเป็น 3 แท็บ (Create structure for a 3-tab app)
- o เพิ่มส่วนการจัดการ State (Add state management)

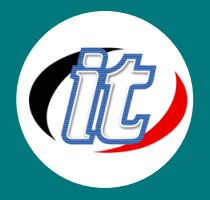

- o ใช้ list view แสดงรายการ (List products for sale)
- o ทำส่วนการค้นหาข้อมูลใน List (Add product search)
- o ปรับแต่งส่วนของข้อมูลลูกค้า (Add customer info)
- o เพิ่มส่วนการแสดงวันเวลา (Add date picker)
- o เพิ่มส่วนการเลือกข้อมูลใน List (Add selected items for purchase)

### Module 3: การทำแอพให้รองรับหลายภาษา (Localization and Multi Language in flutter)

- o การเตรียมโปรเจ็กต์ flutter สำหรับรองรับหลายภาษา (Prepare Your Project)
- o เพิ่ม package จัดการหลายภาษาลงในไฟล์ pubspec.yaml (Update pubspec.yaml)
- o การสร้าง json ไฟล์แยกภาษาที่ต้องการ (Create the language files)
- o สร้าง Delegate Class สำหรับจัดการเลือกภาษา (Create Delegate Class)
- o จัดการแสดงผลภาษาในส่วนของ UI (Translating text in the UI)
- o บันทึกข้อมูลภาษาที่เลือกไว้ลงในเครื่องด้วยการใช้ provider และ shared\_preferences (changing App language manually)
- o ปรับแต่งการแสดงผลให้เหมาะสมในงานจริง (Custom for your app)

## Module 4: การใช้งานฐานข้อมูลภายในแอพด้วย SQLite (Using SQLite in Flutter)

- o การใช้ SQLite ใน flutter เบื้องต้น ติดตั้ง plugin SQFLITE (SQLite in Flutter: SQFLITE plugin)
- o สร้างส่วนของ model (Implementing Model Class)
- o สร้างส่วนของ helper สำหรับทำเรียกดู เพิ่ม ลบ แก้ไข(Creating DatabaseHelper Class: CRUD Operation)
- o เชื่อมต่อฐานข้อมูลกับส่วนแสดงผล (Connect database to UI)
- o ปรับแต่งการแสดงข้อมูลจาก SQLite ในส่วนการแสดงผล (Custom to display data to UI)

# Module 5: การอัพโหลดไฟล์ภาพผ่าน API (Upload Images To REST API)

- o สร้างโปรเจ็กต์สำหรับใช้ทดสอบการอัพโหลดรูป (Prepare and create project)
- o เพิ่ม package สำหรับการจัดการ network และจัดการไฟล์ใน pubspect.yaml (Install the dependencies in pubspec.yaml)
- o กำหนด layout สำหรับเลือกไฟล์ภาพ (Create layout for add image)
- o เรียกใช้งาน image\_picker (Adding the Image Picking Feature)
- o เขียน Rest API ส่วน backend ด้วย Laravel สำหรับอัพโหลดไฟล์ภาพ (Backend Setup To Handle The Image Upload Process)
- o เขียน Logic ส่วนการอัพโหลดไฟล์รูปใน flutter (Implementing The Image Upload Feature)

#### Module 6: การทำงานกับ Google Firebase (Firestore CRUD in Flutter)

o สร้างโปรเจ็กต์ flutter (Creating a New Firebase Project)

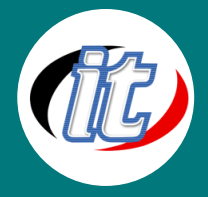

- o ติดตั้ง firebase ลงใน project android (Android Firebase Project Setup)
- o ติดตั้ง firebase ลงใน project iOS (iOS Firebase Project Setup)
- o Firebase Flutter Packages Setup (iOS & Android)
- o Registering Users with Firebase using FirebaseAuth
- o Authenticating Users with FirebaseAuth
- o Showing a Spinner while the User Waits
- o Saving Data into Cloud Firestore
- o Listening for Data from Firebase using Streams
- o Update Data into Cloud Firestore
- o Delete Data into Cloud Firestore
- o Turning Streams into Widgets Using the StreamBuilder
- o Cloud Firestore Authorisation and Security Rules

#### Module 7: ทำระบบ Chat แบบเรียลไทม์ (Realtime chat with firebase in flutter)

- o Creating an Authentication Form
- o Connecting Auth Form & Auth Screen
- o Implementing Authentication
- o Storing Extra User Data
- o Finishing Authentication & Logout
- o Adding Firebase Security Rules
- o Listening to Chat Messages
- o Sending & Ordering Chat Messages
- o Creating a Basic Chat Bubble Widget
- o Improving the Chat Bubbles
- o Testing on Multiple Devices
- o Displaying User Names

# Module 8: การอัพโหลดรูปภาพด้วย firebase (Firebase Image Upload)

- o Adding an Image Picker
- o Preparing File Upload & Validating Images
- o Uploading Images
- o Improving Image Upload
- o Running on a Real iOS Device
- o Displaying Images

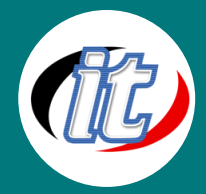

#### Line ID: @itgenius

#### Module 9: พัฒนาระบบแจ้งเตือน (Push Notifications in Flutter using Firebase)

- o Creating a Firebase project
- o Integrating the firebase\_messaging package
- o Android-specific configurations
- o iOS-specific configuration
- o Initializing the packages in Dart-Code
- o Sending Notifications with the Firebase console

## Module 10: เขียนระบบด้วยโครงสร้างแบบ MVC (Flutter MVC design pattern)

- o What is the MVC Design Pattern?
- o The MVC Approach
- o Install package for MVC
- o Create project with MVC structure
- o The Controller
- o The Model
- o The View

#### Module 11: จัดการ State ด้วย Bloc (State management with Bloc)

- o What is BLoC pattern?
- o Concepts for Bloc Events, States, Transition
- o Implementing the BLoC pattern
- o Creating Events
- o Creating BLoC
- o Creating the UI
- o Running the app

#### Module 12: การบันทึกเสียงใน flutter (Flutter Audio Recorder)

- o Install project and add package flutter\_sound
- o Config on iOS
- o Subscriptions
- o Default uri path
- o Creating instance.
- o Starting recorder with listener.
- o Stop recorder
- o Start player

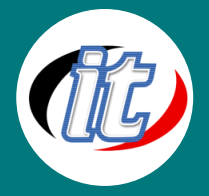

- o Stop player
- o Pause player
- o Resume player
- o Seek player
- o Setting volume

#### Module 13: การเล่นวิดีโอ (Flutter Video Player)

- o Setup flutter project
- o Add package video\_player in pubspect.yaml
- o Implement for video player
- o Custom to display video in view
- o Test on real device

#### Module 14: การเขียนระบบเชื่อมต่อกับ Youtube API (Flutter YouTube API and Video Player)

- o Create flutter project and add "youtube\_player\_flutter" dependencies
- o Config to iOS in Info.plist
- o Create project and enable api in google developer console
- o Get Youtube Data API Key
- o Create Model in flutter
- o Create Video modal
- o Create api service
- o Display video in listview
- o Play video in screen UI

#### Module 15: การติดต่อกับอุปกรณ์และเซ็นเซอร์ต่างๆ บนมือถือ (Flutter with Device API)

- o WebView
- o Bluetooth
- o Calendar
- o File Picker
- o Battery
- o NFC Reader

# Module 16: การเตรียมความพร้อมแอพและอัพโหลดขึ้น Store (Build and published app to store)

- o Preparing the Code
- o Preparing the App Configuration

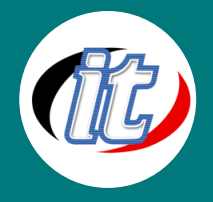

- o Preparing Third-Party Services
- o Adding Icons & Splash Screens
- o Publishing Android Apps
- o Publishing iOS Apps